# **O uso do MERLOT por Alunos de Teoria da Computação para a Criação de Materiais de Ensino-Aprendizagem**

## **Carolina Evaristo Scarton, Sandra Aluisio**

Instituto de Ciências Matemáticas e de Computação – Universidade de São Paulo (USP) Caixa Postal 668 – 13.566-590 – São Carlos – SP – Brazil

{carol,sandra}@icmc.usp.br

**Abstract.** *This article presents an approach to teaching and learning used by a course in formal language theory and the theory of computation offered by the Bachelor of Computer Science program at the Institute of Mathematics and Computer Science, University of São Paulo. With this approach students become the protagonists of the teaching-learning process using learning objects as objects of study for the formal tests and also as means of dissemination of the content of the course. Since the course is strongly theoretical, it presented itself as a good choice to change the traditional teaching approach used in previous classes, based on the widespread use of lectures and written tests, aiming at greater effectiveness in the teaching-learning process.*

**Resumo.** *Neste artigo é apresentada uma abordagem de ensino-aprendizagem para a disciplina de Teoria da Computação e Linguagens Formais, oferecida ao curso de Bacharelado em Ciências da Computação do Instituto de Ciências Matemáticas e de Computação da Universidade de São Paulo. Com esta abordagem, os alunos se tornaram protagonistas do processo ensino-aprendizagem, utilizando learning objects como objeto de divulgação de conteúdo e estudo para as provas formais. A disciplina, por ser de caráter teórico, apresentou-se como uma boa escolha para alterar a abordagem tradicional de ensino utilizada nos cursos anteriores, baseada fortemente em aulas teóricas e provas escritas, visando maior efetividade no processo ensinoaprendizagem.*

## **1. Introdução**

A disciplina de graduação em Cursos de Bacharelado em Ciências da Computação chamada Teoria da Computação (TOC), ou também Teoria da Computação e Linguagens Formais e Autômatos, apresenta os fundamentos matemáticos da Ciência da Computação, analisa quais problemas podem ser computados por um dado modelo teórico de computação e, de uma maneira geral, responde quais são as capacidades e as limitações dos computadores. É geralmente dividida em três partes, que tratam de três grandes teorias: a Teoria das Linguagens Formais e dos Autômatos, a Teoria da Computabilidade e a Teoria da Complexidade (Hopcroft, Motwani, and Ullman, 2006; Sipser, 2005). A primeira parte trata das definições e propriedades de modelos matemáticos de computação que têm um papel fundamental em várias áreas da Computação, como o processamento de textos, compiladores, definição de linguagens de programação, dentre outras. A segunda parte é centralizada na Tese de Church-Turing e nas evidências dela: se um problema algorítmico não pode ser resolvido por uma Máquina de Turing (MT), então não existe nenhuma solução computável para ele. Como nem todos os problemas algorítmicos, que podem ser resolvidos em princípio, podem ser resolvidos na prática, pois os recursos computacionais requeridos (tempo

ou espaço) podem ser proibitivos, o estudo da complexidade computacional que classifica problemas de acordo com a dificuldade computacional é explorado na terceira parte.

 Com esta ementa, a disciplina se constitui de conceitos, teorias e provas de teoremas, fazendo com que o modelo clássico de ensino, baseado em aulas teóricas e avaliação via provas escritas, seja o mais cogitado para ensinar grande parte da ementa, no qual o professor explica um determinado tópico, levando os alunos a pensar e a questionar o professor com as dúvidas suscitadas. Este modelo formalista no qual o aluno é um receptor não é totalmente adequado, dado que não alcança o potencial esperado dos alunos que precisam adquirir habilidades para poderem aplicar as teorias e conceitos aprendidos em áreas como implementação de linguagens de programação, reconhecimento de padrões, modelagem de sistemas, análise da complexidade de algoritmos, dentre outras.

 Não é possível dizer com certeza qual o principal fator responsável por esta antiga tendência de ensino ainda ser empregada nos dias de hoje. Porém, fatores históricos podem afetar a decisão dos professores de continuar neste padrão, simplesmente segue-se o modelo com o qual foi educado o que dificulta a mudança de paradigma. Fiorentini (1995) apresenta as principais vertentes do ensino da Matemática no Brasil e, com uma rápida análise, pode-se observar que, atualmente, a tendência pedagógica aplicada no ensino superior brasileiro na área de exatas em geral (não somente na Matemática) ainda é predominantemente baseada no modelo formalista. Didaticamente centrado no professor, esta tendência tem como características salas de aulas com muitos alunos, docentes focados na "transmissão/repasse do conteúdo em aula expositiva" (Anastasiou, 1998) e alunos com aprendizagem passiva e com foco na memorização/reprodução dos conteúdos apresentados pelo professor (Fiorentini, 1995).

Apesar de ser uma área de conhecimento relativamente nova, o ensino da computação no Brasil segue também os antigos padrões que foram herdados de seus fundadores que vieram de áreas tradicionais como, por exemplo, a Matemática. Talvez as duas únicas diferenças claras do padrão formalista são: (a) uso predominante de tecnologias multimídias para apresentação do conteúdo (projetor multimídia nas aulas e sites para disponibilização do conteúdo); (b) uma abordagem de ensino que valoriza o trabalho prático dos alunos, aceitando soluções propostas por eles. Porém, especificamente para a disciplina de interesse neste trabalho, a Teoria da Computação, no ambiente da sala de aula, a estrutura continua centrada no professor, como mostra uma pesquisa das ementas dos cursos em Universidades Federais e Estaduais no Brasil, facilmente verificada pelas ementas expostas na Web. Contudo, os ingressantes das universidades, a partir do ano de 2008, são, predominantemente, jovens nascidos e criados na década de 90 que, possivelmente, conviveram com tecnologias multimídia desde sua infância. Estes jovens têm dificuldade de se enquadrar no padrão de ensino atual, pois o contato constante com a tecnologia, em que eles são muitas vezes protagonistas, faz o padrão de ensino centrado no professor perder o sentido. A partir de meados de 2015, o cenário se tornará mais crítico. Os ingressantes serão jovens nascidos no final da década de 90 e com infância vivida nos anos 2000 e estes, com certeza, conviveram (e viveram) com tecnologias multimídia durante toda a infância e adolescência. Ramal (2002) prevê que "na *cibercultura*, o computador vai substituir o professor" no quesito transmissão de conteúdos. Os alunos não serão mais "pessoas que não sabiam quase nada" às quais o professor apresentava "repetidamente conteúdos prontos". Anastasiou (2007) também comenta o fato de que os alunos atuais entram na "universidade trazendo novas e diferenciadas experiências em sua história de vida". Portanto, é evidente que uma nova geração de alunos está próxima e os professores deverão mudar o paradigma para a

efetividade do ensino. Cordiolli (2009) argumenta que pode-se promover os alunos a condição de sujeito participante da própria aprendizagem. Ele aponta que para isso é necessário, entre outros fatores, (a) estimular a colaboração entre os alunos, (b) estimular a aprendizagem através da pesquisa, (c) propor usos do conteúdo no mundo real e (d) compartilhar com o aluno a responsabilidade pela aprendizagem.

É fato que já existem algumas iniciativas na área de computação que podem ser citadas como pioneiras nessa evolução. É caso de tecnologias de ensino a distância (EAD) que vem sendo utilizadas em disciplinas do ensino superior de computação, não só para disponibilização de conteúdo, mas também, para interação professor-aluno e aluno-aluno através de fóruns (Ishitani, 2009; Segura et al. 2009). Outras iniciativas abordam o uso de blogs (Marques et al., 2010) e da Web 2.0 (Molin, 2010). No caso da disciplina abordada neste artigo, existem ferramentas que fornecem apoio gráfico ao ensino dos tópicos. Dentre elas é possível citar: Ginux Abstract Machine (Jukemura et al., 2005) que aborda autômatos finitos; Visual Automata Simulator<sup>1</sup> que aborda autômatos finitos e MT's; Sistema de Criação e Teste de Modelos Formais - SCTMF (Costa et al., 2008) que aborda autômatos finitos, MT's, gramáticas regulares, expressões regulares e autômatos de pilhas; o JFLAP<sup>2</sup> que aborda todos os tópicos do SCTMF (e possivelmente é a ferramenta mais utilizada); e, por fim, o LabLF (Aguiar e Oeiras, 2010) que engloba o JFLAP em um sistema de apoio a aprendizagem que permite a elaboração de listas de exercícios ou avaliação e a correção automática ou semiautomática das mesmas. Porém, iniciativas como esta nem sempre acompanham uma mudança de paradigma dentro da sala de aula, aparecendo somente como uma ferramenta de apoio extraclasse.

Neste trabalho, é apresentada uma abordagem experimental para a disciplina de Teoria da Computação e Linguagens Formais, ministrada no curso de Bacharelado em Ciências de Computação, do Instituto de Ciências Matemáticas e de Computação da Universidade de São Paulo (ICMC/USP). Esta abordagem propõe uma quebra do paradigma clássico incentivando os alunos: (a) a elaborarem conteúdos de ensino-aprendizagem que estendem ou aprofundam os tópicos abordados em aula, (b) a disponibilizarem este conteúdo na forma de *learning objects* (LO's)*,* via ferramenta MERLOT<sup>3</sup> , (c) a utilizarem tecnologias multimídia para explicação do conteúdo, para a prática e exercícios propostos, e (d) a apresentarem o conteúdo para a turma em uma aula, utilizando somente os learning objects criados com os conteúdos multimídia propostos. Na Seção 2, é apresentada a ferramenta MERLOT e a definição de *learning objects* utilizada. Na Seção 3, é apresentada de forma detalhada a abordagem utilizada e a forma de avaliação dos grupos pelo docente. Na Seção 4, são apresentados alguns exemplos dos trabalhos dos alunos. Na Seção 5 é apresentado o resultado da avaliação da abordagem feita via questionários para os alunos. Por fim, na Seção 6, são apresentadas as considerações finais.

## **2. MERLOT e** *Learning Objects*

O Learning Technology Standards Committee (IEEE LTSC, 2002) define um *learning object* (LO) como "qualquer entidade, digital ou não, que pode ser usada, reusada ou referenciada em aprendizado com suporte tecnológico". Para que possam ser indexados, recuperados e reusados em grandes repositórios são usados metadados com diversos tipos de informações.

 $\overline{a}$ 

<sup>1</sup> http://www.cs.usfca.edu/~jbovet/vas.html

<sup>&</sup>lt;sup>2</sup> http://www.jflap.org/

<sup>&</sup>lt;sup>3</sup> http://www.merlot.org/

 MERLOT (Multimedia Educational Resource for Learning and Online Teaching) é um conjunto de recursos e experiências de ensino, ferramenta para a criação de sites (Merlot *Content Builder*), de livre acesso, sob a licença [Creative Commons, e](http://taste.merlot.org/acceptableuserpolicy.html) que permite a criação de *learning objects* (LO's) para serem reusados no ensino de diversas matérias, pois são classificados para fácil recuperação. Os recursos são criados por professores e estudantes de nível superior do mundo todo, que compartilham estes materiais e abordagens de ensino. No MERLOT, os LO's podem ser classificados em 18 categorias que descrevem o conteúdo destes LO's (como por exemplo, a categoria de *Quiz/Test* que contém LO's com qualquer dispositivo de avaliação que seja um teste ou um quiz). Após a criação do LO, é possível divulgar esse conteúdo na comunidade do MERLOT, preenchendo um formulário com informações sobre o conteúdo do LO e sobre o autor. Assim, o LO fica visível nas buscas realizadas no site do MERLOT.

Um fator decisivo da escolha do MERLOT foi a ferramenta *Content Builder* ter uma grande facilidade de uso: tanto no design do site quanto na inserção de conteúdo (texto, imagem ou vídeo), pois é fornecida ao usuário uma interface de edição clara e amigável. Portanto, em poucos minutos era possível que os alunos construíssem um LO simples com a ferramenta. Além disso, a escolha do ambiente MERLOT se justificou pelo acesso livre dos sites criados e foco na divulgação de conteúdo. Também, pretendeu-se colocar os alunos em contato com uma nova tendência: o ensino a distância através da Web, que este ambiente também viabiliza. O ambiente é divulgado via revista publicada quatro vezes ao ano (MERLOT Journal of Online Learning and Teaching<sup>4</sup>) e via conferências, sendo a de 2011 realizada em julho (2011 MERLOT/SLOAN Conference<sup>5</sup>). A manutenção do ambiente é apoiada por desenvolvedores atentos e atenciosos com problemas de usuários.

Adotamos no nosso curso a definição de LO's do projeto seminal da Cisco System em 1999 (Barritt, Lewis, and Wieseler) que foi usada para desenvolver a metodologia chamada de *Reusable Information Object (RIO) Strategy:* um conjunto de itens de conteúdo, prática e avaliação que são combinados com um único objetivo de aprendizagem. Esta definição foi preferida, pois indica especificamente o conteúdo a ser criado pelos alunos, direcionando a montagem do recurso de ensino-aprendizagem.

## **3. Uso do MERLOT na disciplina de Teoria da Computação e Linguagens Formais**

No ICMC/USP a disciplina de Teoria da Computação e Linguagens Formais é oferecida aos alunos do 6° período (3° ano). Os 45 alunos que participaram deste estudo são, em sua maioria, ingressantes do ano de 2008<sup>6</sup>. Primeiramente, os alunos foram divididos em duplas ou trios. Depois, para cada grupo sorteou-se um tópico bem específico da disciplina de Teoria da Computação e Linguagens Formais – muitos dos quais também foram abordados pelo professor em aula expositiva - para ser seu tema de trabalho. O material disponível nos LO's deveria conter: (a) **Instrução**: definição/explicação do tema; exemplificação; relação do tema com problemas da vida real, quando fosse o caso. Se houvesse mais de uma definição, deveriam trazê-las, com referência completa dos livros texto. Uso de tecnologias avançadas de computação como jogos, simulações, programação, vídeos, etc. Lista de links (cursos na Internet, por exemplo) ou bibliografias de livros de onde os alunos poderão pesquisar mais

 $\overline{a}$ 

<sup>4</sup> http://jolt.merlot.org/

<sup>5</sup> http://taste.merlot.org/mic.html

 $6 \text{ Os}$  ingressantes do ano de 2008 são os alunos que cursaram a disciplina em seu período ideal.

sobre o tema (indicação pontual do capítulo e página a pesquisar); (b) **Prática**: exemplos resolvidos para fixar o conceito que não foram utilizados nem em sala nem nas listas de exercícios e (c) **Avaliação**: exercícios sobre o tema que não estivessem nas listas de exercícios fornecidas pela professora, com soluções na forma de testes objetivos na Web.

As apresentações dos temas ocorreram em aulas antes da prova em que estes conteúdos seriam abordados. Antes da apresentação, os alunos enviavam o endereço do *LO's* para avaliação do docente que corrigia o conteúdo e enviava as correções para os alunos, que deveriam corrigir o *LO* antes da apresentação. O tempo máximo para as apresentações era de 20 minutos. Além da avaliação anterior à apresentação, os *LO's* eram avaliados durante a apresentação, para verificar se os alunos tinham realizado as correções recomendadas e se os conceitos estavam bem consolidados. Os alunos foram, então, avaliados considerando três principais aspectos: (a) conteúdo dos *LO's* enviados ao docente antes da apresentação; (b) apresentação dos *LO's*; e (c) domínio do assunto, adequação da apresentação das várias partes dos LO's ao tempo de apresentação e motivação da classe durante a apresentação.

## **4. Exemplos de trabalhos com o MERLOT**

Nesta seção são apresentados alguns exemplos de trabalhos com o MERLOT (Seção 4.1) e algumas iniciativas inovadoras (Seção 4.2).

#### **4.1. Apresentação do Conteúdo utilizando o MERLOT**

O MERLOT possui uma interface de fácil uso para a criação de sites com conteúdo (*LO's*). Porém, é possível construir tanto páginas bem estruturadas (com boa organização visual do conteúdo e uma estrutura de tópicos coerente) como páginas mal estruturadas, nas quais não se tem uma apresentação prévia dos tópicos, pouco ou nenhum uso de subtítulos, ou quadros para agrupar conteúdos relacionados. Nesta seção, apresentam-se alguns casos de sucesso na organização do material, via o ambiente *Content Builder* do MERLOT.

Na Figura 1 é apresentada a estrutura proposta por um grupo que utilizou uma abordagem semelhante aos sites comuns, com menus de navegação, que permitem fácil acesso aos tópicos apresentados.

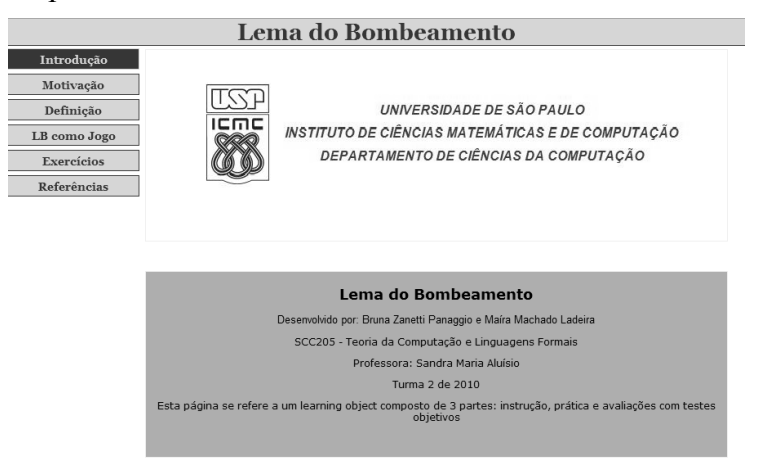

**Figura 1: Exemplo de** *learning object* **seguindo modelo de site** 

Na Figura 2 apresenta-se outra estrutura de LO que segue um estilo semelhante ao utilizado em blogs, com uso de título, subtítulos e itens para facilitar a leitura

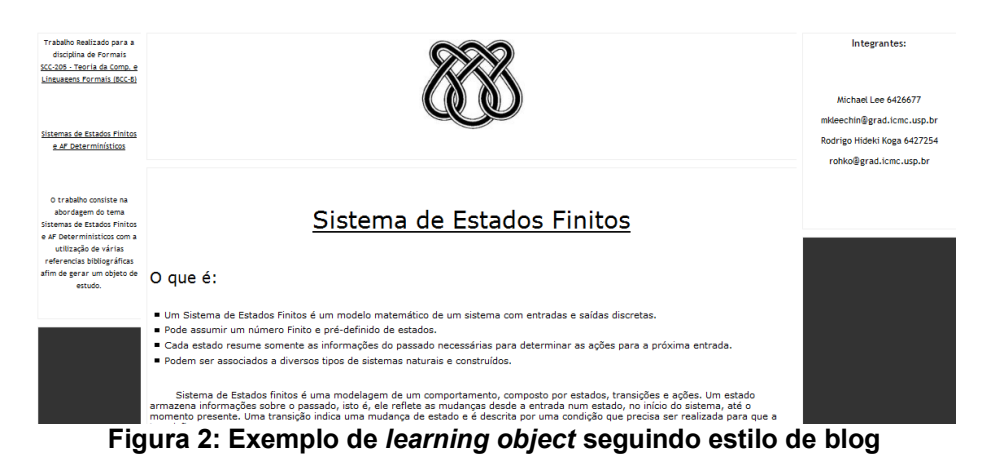

Outros grupos se utilizaram de cores para separar instrução, prática e avaliação e assim melhor apresentar o conteúdo.

#### **4.2. Iniciativas inovadoras**

Em geral, todos os alunos utilizaram alguma tecnologia alternativa para apresentação e/ou fixação do conteúdo. Porém, algumas iniciativas merecem ser citadas. Na Figura 3 são apresentadas duas cenas do filme *O Vidente* com o ator Nicolas Cage.

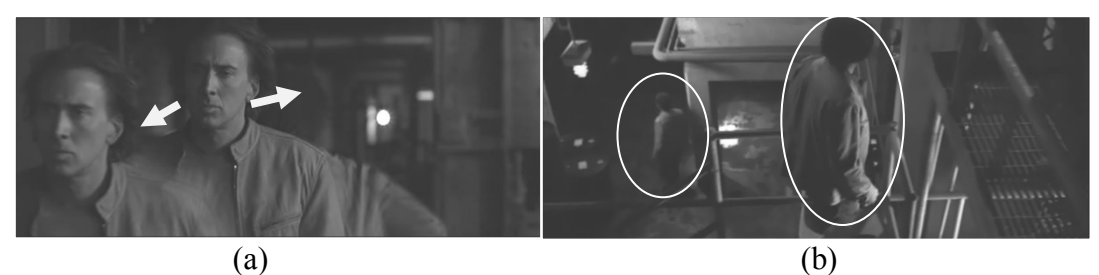

**Figura 3: (a) Cena do filme** *O Vidente* **com o ator Nicolas Cage "se dividindo" e (b) Cena do filme** *O Vidente* **com o ator Nicolas Cage procurando em vários locais (analogia com autômatos finitos não-determinísticos)** 

As cenas ilustradas na Figura 3 foram utilizadas pelos alunos para fazerem analogia com a capacidade de autômatos finitos não-determinísticos (AFND) dividirem seus recursos para explorarem todas as transições possíveis a partir de um nó, para um dado elemento do vocabulário

O mesmo grupo que trabalhou com AFND também criou uma paródia da música *Um minuto* do cantor D'Black para tratar do tema (Figura 4).

| Um Minuto para AFND (paródia da música Um Minuto – D'Black) |                                                      |  |
|-------------------------------------------------------------|------------------------------------------------------|--|
| Por onde quer que eu vá vou chegar no final                 | Por onde quer que eu vá num AFND                     |  |
| As vezes dividindo                                          | $E$ mais intuitivo                                   |  |
| Os caminhos não são tão simples, mas eu vou seguir          | É mais fácil de compreender, vocês vão perceber      |  |
| Viagem entre estados                                        | O não determinismo é uma forma de pensar sem ter que |  |
| Uma estrada imaginaria que eu procuro dentro do meu         | definir                                              |  |
| Rangel                                                      | A estrada a seguir                                   |  |
| Toda vez que eu for mudar eu posso escolher                 | Toda vez que eu for mudar eu posso escolher          |  |
| A distância não importa, eu posso me mover                  | A distância não importa, eu posso me mover           |  |
| Pra qualquer lugar vizinho, vou pelo meu caminho            | Pra qualquer lugar vizinho, vou pelo meu caminho     |  |
| Um minuto eh muito pouco pra poder entender                 | Um minuto eh muito pouco pra poder entender          |  |
| Mas a gente treinou bem e sabe o que fazer                  | Mas a gente treinou bem e sabe o que fazer           |  |
| E no final vocês vão aprender                               | E no final vocês vão aprender                        |  |

**Figura 4:** *Um Minuto para AFND* **paródia da música** *Um minuto - D'Black* 

O grupo que trabalhou com Gramáticas Formais criou um jogo da memória para fixação do conteúdo, com a definição de cada uma delas (Figura 5).

| qualquer coisa<br>(exceto λ) -><br>qualquer coisa | $A \rightarrow$ qualquer coisa                    |                                                      |
|---------------------------------------------------|---------------------------------------------------|------------------------------------------------------|
|                                                   | Regras produção<br>Gramática Livre de<br>Contexto | Regras produção<br>Gramática sensível ao<br>contexto |
|                                                   |                                                   |                                                      |
|                                                   |                                                   |                                                      |

**Figura 5: Jogo da Memória sobre Gramáticas Formais** 

Outros grupos também criaram tecnologias ou aproveitaram-se de tecnologias existentes (como é o caso do Jogo da Vida no contexto de Máquinas de Turing) para apresentação/fixação do conteúdo e o JFLAP, via uso de jogo de dois participantes para provas de lema do bombeamento.

Uma iniciativa que muitos grupos utilizaram fui o uso de quiz nos exercícios propostos. Já um fato que ocorreu durante uma das apresentações e que merece ser citado é que, quando um dos grupos foi apresentar o quiz, os integrantes desafiaram os alunos a participar, concorrendo a um chocolate caso conseguissem uma boa pontuação.

## **5. Avaliação do uso do MERLOT pelos alunos**

Ao final da disciplina, realizou-se uma pesquisa com os alunos, buscando saber qual foi a experiência deles em relação ao uso do MERLOT. A avaliação teve dois focos: (1) uso do MERLOT como ferramenta de divulgação de conteúdo; e (2) uso do MERLOT como ferramenta de estudo. A seguir são apresentadas as questões para (1) e (2):

- 1. MERLOT como ferramenta de divulgação:
	- a. Como você considera sua experiência com a interface do MERLOT para a criação do *LO*? (muito baixa) 0 1 2 3 4 5 6 7 8 9 10 (muito alta)
	- b. Você teve alguma dificuldade para usar o ambiente do MERLOT?
	- c. O que você acha do uso do *LO* para divulgação do conteúdo de seu trabalho? (muito ruim) 0 1 2 3 4 5 6 7 8 9 10 (muito bom)
	- d. O que você acha do uso de *LO's* para a apresentação do trabalho em sala de aula? (muito ruim) 0 1 2 3 4 5 6 7 8 9 10 (muito bom)
	- e. Você acha que se pudesse usar outra tecnologia (Power Point, por exemplo) para apresentação do trabalho, este seria melhor apresentado?
- 2. MERLOT como ferramenta de estudo:
	- a. Você utilizou os *LO's* dos outros alunos para estudar para a prova?
- b. Você considera que os *LO's* foram bons materiais de apoio para seu estudo fora da sala de aula?
- c. Na média, qual era a qualidade do conteúdo dos *LO's* apresentados em sala? (muito ruim) 0 1 2 3 4 5 6 7 8 9 10 (muito bom)
- d. Na média, qual era a qualidade visual dos *LO's* apresentados em sala? (muito ruim) 0 1 2 3 4 5 6 7 8 9 10 (muito bom)
- e. Você gostaria que fosse empregada tecnologia semelhante em outras disciplinas?

Na Figura 6 são apresentados os resultados para as perguntas relacionadas a (1) (6a) e a (2) (6b). Para as questões com respostas quantitativas ordinais (1a, 1c, 1d, 2c e 2d) foram calculadas as frequências nos intervalos [0-3], [4-7] e [8-10] (em porcentagem), a mediana, e o coeficiente de variação quartil  $(CVQ)^{7}$  (em porcentagem). Para as demais variáveis (1b, 1e, 2a, 2b e 2e) foram gerados gráficos com a porcentagem de ocorrência de "sim" ou "não". Vale comentar que dos 45 alunos que concluíram o curso, 43 responderam ao questionário.

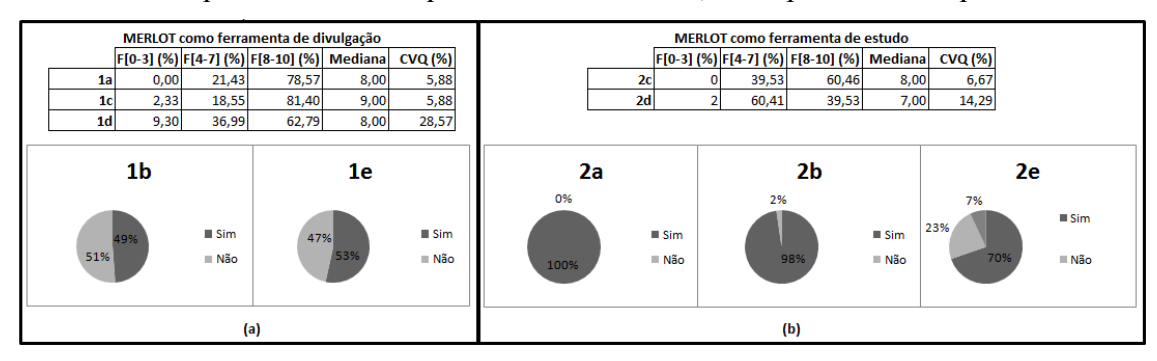

**Figura 6: Resultados da avaliação do MERLOT: (a) como ferramenta de divulgação e (b) como ferramenta de estudo** 

 Na Figura 6(a) é possível observar que avaliação dos alunos foi positiva no uso do MERLOT para divulgação do conteúdo (as questões 1a e 1c obtiveram medianas superiores a 7, a frequência no intervalo [8-10] foi superior a 75% e CVQ igual 5,88, em ambos). Porém, a maioria dos alunos (53% na questão 1e) preferiria utilizar outra tecnologia para apresentação (somente 62,79% dos alunos deram notas no intervalo [8-10] para a questão 1d – uso do MERLOT para apresentação – com CVQ de 28,57%) e 51% dos alunos teve dificuldade no uso do MERLOT (questão 1b). Já na Figura 6(b) é possível observar que os alunos avaliaram positivamente o uso do MERLOT como ferramenta de estudo (questões 2a, 2b e 2e – a maioria dos alunos respondeu "sim" a essas questões). Quanto a qualidade do conteúdo dos LO's (questão 2c) e a qualidade visual dos LO's (questão 2d) pouco se pode afirmar, pois apesar dos valores da mediana ser relativamente alto (8 e 7 respectivamente), somente 60,46% dos alunos responderam a questão 2c com um valor no intervalo [8-10] e somente 39,53% dos alunos responderam a questão 2d com um valor no intervalo [8-10] (o valor de CVQ também foi alto nesse último caso – 14,29%). Estes resultados podem indicar que talvez seja necessária uma avaliação mais efetiva dos LO's pelo professor, incentivando os alunos a efetuar todas as correções pedidas e que o uso de outra tecnologia para a apresentação em sala deve ser considerado.

 $\overline{a}$ 

<sup>7</sup> Coeficiente de variação/dispersão quartil é uma medida estatística de dispersão para fazer comparações entre os elementos de um conjunto de dados ou entre conjuntos de dados. É utilizada em variáveis quantitativas ordinais, para as quais não se pode calcular medidas como média ou desvio padrão.

Para reforçar os resultados obtidos, alguns comentários dos alunos também merecem ser citados:

*"O uso do MERLOT foi importante tanto para pesquisa como para aprendizado. Um método de estudo iterativo e dinâmico auxilia o processo de fixação do conteúdo na memória."*

*"A tentativa de inovação é boa e bem-vinda. Entretanto minha opinião é de que as apresentações não foram muito produtivas para os que assistem. Talvez seria necessário reformular a dinâmica dos seminários para algo mais fácil de se acompanhar."*

*"... Creio que com o professor checando o conteúdo deles, é uma ferramenta de grande ajuda para os alunos. Somente para a apresentação em sala não me agradou muito por ser necessário ter de abaixar e levantar a página para mostrar o conteúdo."*

*"O uso do MERLOT, na minha opinião, foi positivo no sentido de que os alunos que os desenvolveram tiveram de compreender o assunto, e o repassaram de foram que a compreensão do leitor fosse facilitada. Como a matéria é muito teórica, esta disciplina necessitava de algo como isto."*

Como pode-se observar pelos comentários dos alunos, eles gostaram da experiência e alguns deles fizeram boas observações, críticas ou sugestões sobre o uso do MERLOT. Também é possível observar que, alguns comentários traduzem os resultados das questões apresentadas anteriormente, como é o caso do descontentamento dos alunos no uso do MERLOT para a apresentação.

### **6. Considerações Finais**

Este trabalho apresentou uma experiência para trazer os alunos a participar do processo de ensino-aprendizagem de forma ativa e criativa. A escolha de uma disciplina bastante teórica como a TOC mostrou que com uma tecnologia adequada e abordagem colaborativa é possível motivar os alunos a construírem o próprio conhecimento, com a facilitação de um professor e monitor assistente de ensino. Vale destacar que este trabalho teve também como objetivo divulgar abordagens e ambientes computacionais como os repositórios de LO's que privilegiam novas formas de ensinar e aprender, trazendo os alunos para participar do processo de ensino-aprendizagem de forma ativa e criativa. No nosso conhecimento, a abordagem é inovadora, pois embora se encaixe nas estratégias de ensino propostas no trabalho de Anastasiou (2007) de seminários e ensino com pesquisa, tem um diferencial de dividir o seminário em instrução, prática e avaliação, e incentivar o ensino com a pesquisa, reforçando a exploração de tecnologias multimídia para apresentação do conteúdo, com vistas ao reuso. Também, permitiu um ciclo de discussão do material com o professor da disciplina como uma forma de corrigir conceitos inválidos ou incompletos. Este ciclo foi usado em um cenário de motivação, pois visava à correção do material a ser ensinado pelo grupo aos alunos. Como trabalhos futuros, pretendemos indexar os LO's criados, e propor uma forma de incrementar a lista de tópicos de pesquisa com assuntos cada vez mais avançados, dado que os LO's dos anos anteriores podem servir de base para a construção de novo conhecimento. Uma possibilidade pode ser a inclusão de artigos científicos da própria área de TOC como área de pesquisa como temas de pesquisa, uma das estratégias usadas por Goyal and Sachdeva (2009) para a criação de um curso de TOC mais vivo e ativo.

Como esta experiência também conseguiu divulgar abordagens e ambientes computacionais como os repositórios de LO's, novos repositórios e ambientes devem ser pesquisados e comparados, como uma alternativa ao MERLOT, de forma que se consiga o melhor e mais fácil ambiente de construção de conhecimento via LO's.

## **Referências**

- Aguiar, R. da S. e Oeiras, J. Y. Y. (2010) "Laboratório de Linguagens Formais: LabLF". Revista Brasileira de Informática na Educação, v. 18, n. 1, p. 106-118.
- Anastasiou, L. das G. C. (2007) "Processos de Ensinagem na Universidade: Pressupostos para as Estratégias de Trabalho em Aula". Univille, 3ª edição, Santa Catarina, SC, 144p.
- Barritt, C., Lewis, D., Wieseler, W. (1999). Cisco Systems Reusable Information Object Strategy. Definition, Creation Overview, and Guidelines Version 3.0. [Internet] Disponível em: http://www.cisco.com/warp/public/779/ibs/solutions/learning/whitepapers/el\_cisco\_rio.pdf Acesso em: 30/03/2011.
- Cordiolli, M. (2009) "Formas de gestão do trabalho pedagógico, em sala de aula, na educação superior". A Casa de Astérion, Curitiba, PR, 28p.
- Costa, Y. M. G., Meneses, R. C., Uber, F. R. (2008) Uma Ferramenta para Auxílio Didático no Ensino de Teoria da Computação. Workshop sobre Educação em Computação (WEI). Anais do XXVIII Congresso da Sociedade Brasileira de Computação, Belém, PA, p. 208- 217.
- Fiorentini, D. (1995) "Alguns modos de ver e conceber o ensino de matemática no Brasil". Zetetiké, Campinas, SP, Ano 3, n.4, p. 1-37.
- Goyal, M. and Sachdeva, S. (2009) "Enhancing Theory of Computation Teaching Through Integration with other Courses". International Journal of Recent Trends in Engineering, Vol. 1, No. 2, p. 137-140.
- Hopcroft, J. E., Motwani, R., Ullman, J.D. (2006) Introduction to Automata Theory, Languages, and Computation, 3rd Edition, Addison Wesley.
- Ishitani, L. (2009) "Aprendizagem colaborativa no ensino presencial: TICs ajudam ou atrapalham?". Workshop sobre Educação em Computação (WEI). Anais do XXIX CSBC, Bento Gonçalves, RS, p. 419-428.
- IEEE LTSC (2002). "Learning Technology Standards Committee". [Internet] Disponível em: http://ltsc.ieee.org/wg12/ Acesso em: 30/03/2011.
- Jukemura, A. S., Hugo, A. D., Uchoa. J. Q. (2005) GAM Um Simulador para Auxiliar o Ensino de Teoria da Computação. Workshop sobre Educação em Computação (WEI). Anais do XXV Congresso da Sociedade Brasileira de Computação, São Leopoldo, RS, p. 2432-2443.
- Marques, A. de M., Pimentel, M. e Siqueira, S. (2010) "Dinâmicas Educacionais com o Uso de Blogs: Requisitos a partir de Experiências". Workshop sobre Educação em Computação (WEI). Anais do XXX CSBC, Belo Horizonte, MG, p. 1177--1186.
- Molin, S. I. L. (2010) "Projeto de Aprendizagem e as Ferramentas da WEB 2.0: Uma experiência na sala de aula". Workshop sobre Educação em Computação (WEI). Anais do XXX CSBC, Belo Horizonte, MG, p. 1344--1353.
- Ramal, A. C. (2002) "Educação na cibercultura hipertextualidade, leitura, escrita e aprendizagem". Artmed, Porto Alegre, RS, 268 p.
- Segura, R. de A., Araújo Jr, C. F. e Silveira, I. F. (2009) "Aprendizagem Baseada em Problemas Apoiada por Ambientes Virtuais: um Estudo de Caso em Banco de Dados". Workshop sobre Educação em Computação (WEI). Anais do XXIX CSBC, Bento Gonçalves, RS, p. 447--450.
- Sipser, M. (2005) "Introduction to the Theory of Computation". Course Technology, 2nd Edition, 431p.